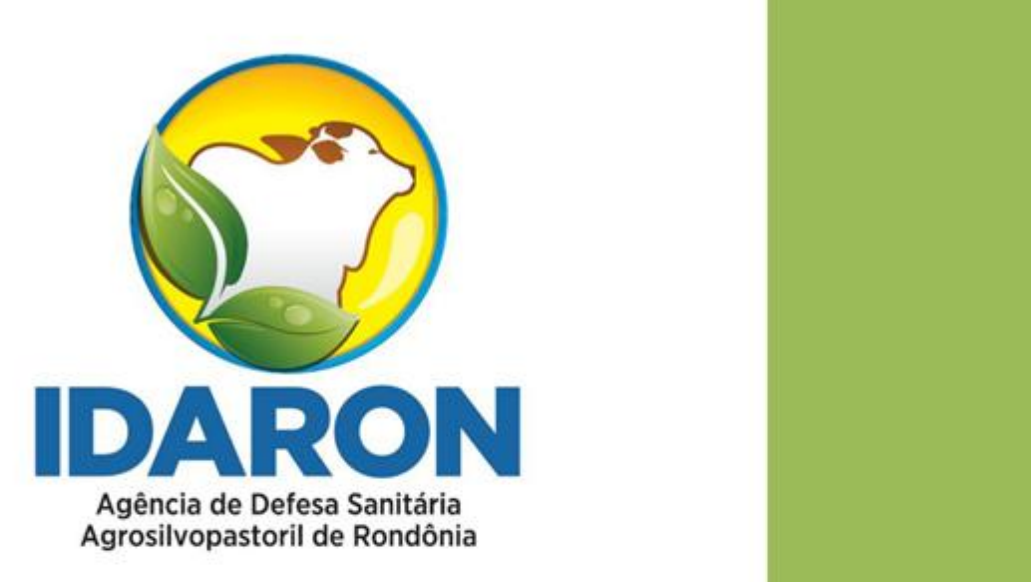

# Manual - Elaboração do Relatório de Gestão IDARON e FESA

**GOVERNO DO ESTADO DE RONDÔNIA AGÊNCIA DE DEFESA SANITÁRIA AGROSILVOPASTORIL DO ESTADO DE RONDÔNIA - IDARON**

## *1ª Edição – Outubro de 2020*

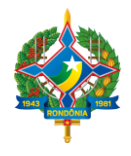

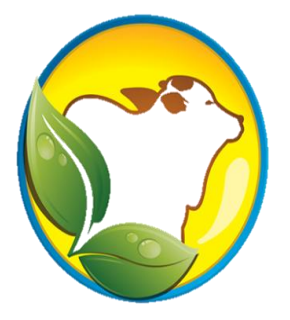

## **AGÊNCIA DE DEFESA SANITÁRIA AGROSILVOPASTORIL DO ESTADO DE RONDÔNIA – IDARON**

## **Coordenadoria de Planejamento – COPLAN**

Av. Farquar, n º 2986, Complexo Palácio Rio Madeira, Edifício Rio Cautário, 5º andar– Bairro Pedrinhas. Tel e Fax.: (069) 3212-8933, 9-9287-4194 - CEP 76.801-478 – Porto Velho/RO Idaron.planejamento@gmail.com

> **Elaborador por:**  Rafael Luis da Silva Ruy Alves Rodrigues Pinheiro

**Colaboração:** Mariana Silveira de Oliveira Thalison Lisboa de Brito

**Revisão do Texto:**  Patrícia Gonçalves Penedo

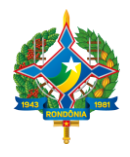

**AGÊNCIA DE DEFESA SANITÁRIA AGROSILVOPASTORIL DO ESTADO DE RONDÔNIA - IDARON**

Secretaria de Estado da Agricultura, Pecuária, Desenvolvimento e Reg. Fundiária - SEAGRI.

## **Sumário**

## 1. **[INTRODUÇÃO](#page-3-0)**4

## 2. **[INSTRUÇÕES PARA DIGITAÇÃO](#page-3-1)**4

- [2.1 Tamanho do trabalho5](#page-4-0)
- [2.2 Formato de página5](#page-4-1)
- [2.3 Especificações gerais para a formatação do texto5](#page-4-2)
	- [Título do trabalho5](#page-4-3)
	- [Títulos de Seção5](#page-4-4)
	- [Títulos da Subseção6](#page-5-0)
	- [Corpo de texto6](#page-5-1)
- 2.4 [Equações, símbolos e unidades7](#page-6-0)
	- 2.5 [Ilustrações7](#page-6-1)

## 3. **[CITAÇÕES](#page-11-0)**12

- [3.1 Citações diretas12](#page-11-1)
- [3.2 Citação indireta13](#page-12-0)
- [3.3 Citação de citação13](#page-12-1)

## 4. **[REFERÊNCIAS](#page-12-2)**13

- a) [de um artigo de periódicos13](#page-12-3)
- b) [de um livro14](#page-13-0)
- c) [de trabalho apresentado em um evento14](#page-13-1)
- d) [de uma tese ou dissertação14](#page-13-2)
- 5. **[ANEXOS](#page-13-3)**14
- 6. **[APÊNDICE](#page-13-4)**14
- 7. **[REFERÊNCIAS](#page-14-0)**15

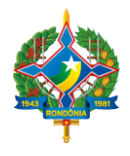

**AGÊNCIA DE DEFESA SANITÁRIA AGROSILVOPASTORIL DO ESTADO DE RONDÔNIA - IDARON** Secretaria de Estado da Agricultura, Pecuária, Desenvolvimento e Reg. Fundiária - SEAGRI.

Este manual tem como objetivo orientar gerentes e coordenadores, com instruções que servem para a elaboração do Relatório de Gestão da Agência de Defesa Sanitária Agrosilvopastoril do Estado de Rondônia – IDARON, bem como, do Fundo Estadual de Sanidade Animal – FESA.

## <span id="page-3-0"></span>**1. INTRODUÇÃO**

A introdução deve conter os temas que serão tratados no relatório, além da justificativa e do objetivo. Ao escrever, faça uma apresentação breve e clara, valorizando acima de tudo a delimitação da informação.

## <span id="page-3-1"></span>**2. INSTRUÇÕES PARA DIGITAÇÃO**

O manual deverá ser escrito, preferencialmente, no editor Word/Windows.

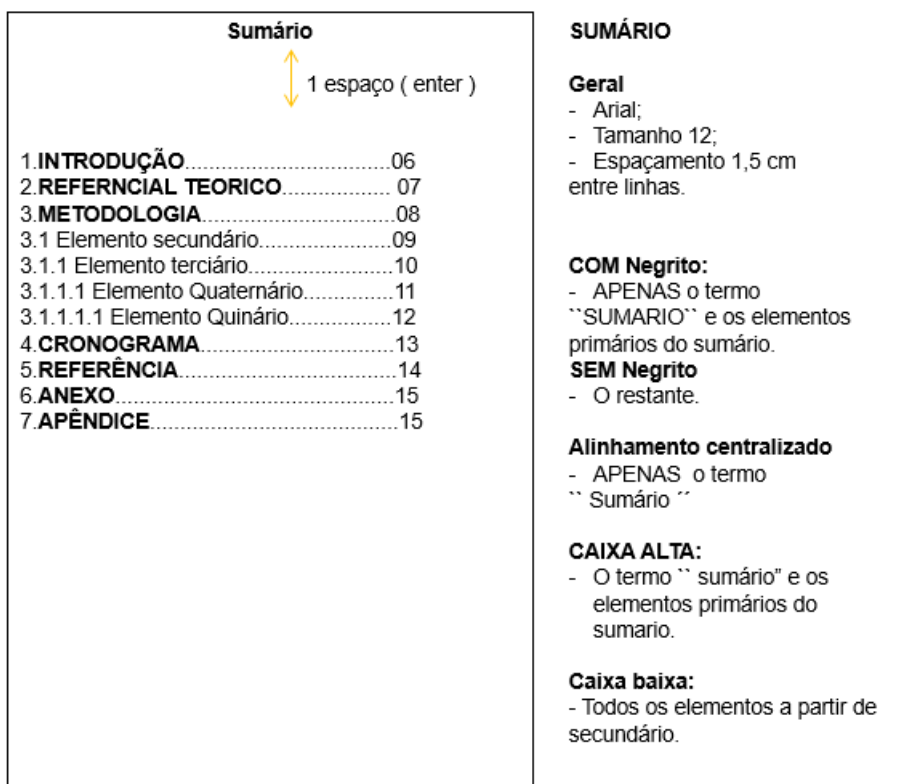

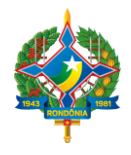

**AGÊNCIA DE DEFESA SANITÁRIA AGROSILVOPASTORIL DO ESTADO DE RONDÔNIA - IDARON** Secretaria de Estado da Agricultura, Pecuária, Desenvolvimento e Reg. Fundiária - SEAGRI.

## <span id="page-4-0"></span>**2.1 Tamanho do trabalho**

O trabalho completo, incluindo Figuras e Tabelas, em tamanho A4 (21 cm por 29,7 cm). Essa limitação deverá ser atendida, haja vista que a redação do texto deverá ser concisa, não reduzindo os seus tamanhos, pois poderão sacrificar o entendimento dos símbolos, caracteres e legendas que nelas estarão sendo incluídas.

## <span id="page-4-1"></span>**2.2 Formato de página**

Cada página do tamanho A4 deverá ser configurada de modo a apresentar 2,0 cm em todas as margens do documento. Essas margens definirão a área a ser impressa. Dentro dessa área o texto deverá ser formatado em uma única coluna, não devendo ser incluída qualquer moldura e não havendo a necessidade de incluir numeração de páginas. A aparência final do trabalho deverá ser a mesma que está sendo apresentada neste documento.

## <span id="page-4-2"></span>**2.3 Especificações gerais para a formatação do texto**

O trabalho deverá ser digitado em fonte Arial, tamanho 12 pt., para o corpo do texto, títulos de seções e subseções, não inclui o título do trabalho, que deverá apresentar tamanho 14 pt. Já para as legendas, títulos de Figuras, quadros e tabelas, deverão observar o tamanho 11pt.

## <span id="page-4-3"></span>*Título do trabalho*

O título deverá ser digitado em negrito, em letras maiúsculas, com alinhamento centralizado.

## <span id="page-4-4"></span>*Títulos de Seção*

Usar somente dois níveis para subseções, conforme está sendo apresentado nestas instruções. Digitar o título das seções em letras maiúsculas, em negrito e alinhando à esquerda. Iniciar o texto, digitando a sua identificação em algarismos arábicos, seguida de um ponto, e então digitar o título da seção a 0,75 cm (ou 7 espaços) da margem esquerda. Deixe uma linha de espaço (12 pt) acima e abaixo deste título.

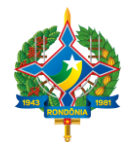

**AGÊNCIA DE DEFESA SANITÁRIA AGROSILVOPASTORIL DO ESTADO DE RONDÔNIA - IDARON**

Secretaria de Estado da Agricultura, Pecuária, Desenvolvimento e Reg. Fundiária - SEAGRI.

### <span id="page-5-0"></span>*Títulos da Subseção*

Para o primeiro nível da subseção somente a primeira letra do título deve ser maiúscula, sendo todas em negrito, com o título alinhado à esquerda. Inicie pela digitação de sua identificação (dois algarismos arábicos separados por pontos), seguida digite o título da seção a 0,75cm (ou 7 espaços) da margem esquerda. Deixe uma linha de espaço (12 pt) acima e abaixo do aludido título.

Não numerar o título do segundo nível de subseção. Usar letras em negrito e itálico, sendo que somente a primeira em maiúscula, recuando o título em 0,75cm contados a partir da margem esquerda. Deixar uma linha de espaço entre esse título e o texto anterior.

## <span id="page-5-1"></span>*Corpo de texto*

O texto deverá ser digitado em estilo normal, usando o espaço, entre linhas, de 1,5 e alinhamento justificado. Começar cada parágrafo a 1,25 cm da margem esquerda, na primeira linha, não deixando espaço entre dois parágrafos subsequentes, conforme ilustração de tabulação, na figura abaixo.

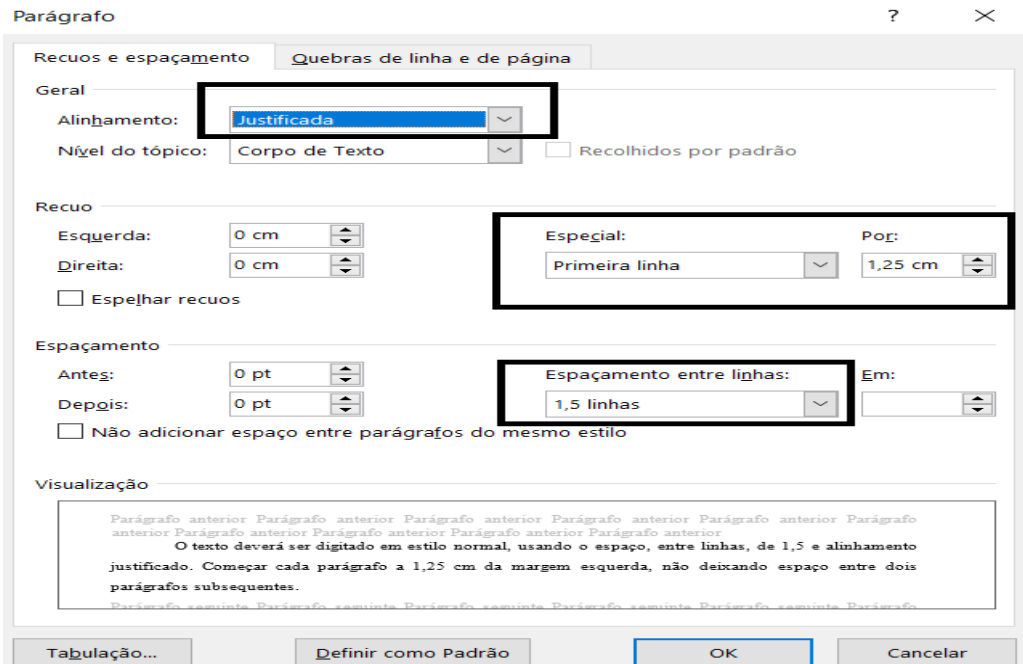

Av. Farquar, 2986, Complexo Palácio Rio Madeira, Prédio Rio Cautário,5º Andar- Bairro Pedrinhas. Tel e Fax.: (069) 3216-8933– Porto Velho/RO Idaron.planejamento@gmail.com

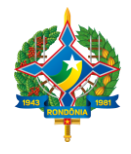

**AGÊNCIA DE DEFESA SANITÁRIA AGROSILVOPASTORIL DO ESTADO DE RONDÔNIA - IDARON** Secretaria de Estado da Agricultura, Pecuária, Desenvolvimento e Reg. Fundiária - SEAGRI.

## <span id="page-6-0"></span>**2.4 Equações, símbolos e unidades**

Caso haja necessidade de incluir algumas equações, elas deverão estar centralizadas. Numerar as equações em sequência com algarismos arábicos entre parênteses e alinhado à direita, conforme modelo abaixo. Sempre que uma equação for incluída no texto, sua referência deverá anteceder sua apresentação, escrevendo conforme a equação (1). Esse número deverá ficar alinhado com a margem direita do texto. Deixar uma linha de espaço antes e depois de cada equação incluída.

Por exemplo:

$$
N(t) = rN(t)\left(1 - \frac{N(t)}{K}\right) \tag{1}
$$

Em que:

*N = tamanho da população; r = capacidade natural para o aumento populacional; K = capacidade de suporte; e t = tempo de rodagem do modelo.*

Quanto às siglas utilizadas, sua nomeação, por extenso, deverá ser feita quando o nome da entidade for mencionado pela primeira vez no texto, seguida de sua sigla; a partir daí ela poderá ser utilizada ao longo de todo o trabalho. Entretanto, não haverá necessidade de o autor incluir uma seção de definições de símbolos.

Todos os dados do trabalho, inclusive aqueles constantes em Tabelas e Figuras, deverão estar em consonância com [Sistema Internacional de Unidades \(SI\).](http://www.inmetro.gov.br/consumidor/pdf/Resumo_SI.pdf) A vírgula deverá ser o separador entre a parte inteira e a parte decimal de números fracionários.

### <span id="page-6-1"></span>*2.5 Ilustrações*

São consideradas ilustrações: desenhos, gráficos, fluxogramas, fotografias, figuras, mapas, organogramas, enfim imagens que acompanhem um texto. As ilustrações devem ser inseridas o mais próximo possível do trecho a que se refere. A identificação das ilustrações deve aparecer na parte superior (quadros e tabelas), e na parte inferior (os

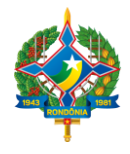

**AGÊNCIA DE DEFESA SANITÁRIA AGROSILVOPASTORIL DO ESTADO DE RONDÔNIA - IDARON** Secretaria de Estado da Agricultura, Pecuária, Desenvolvimento e Reg. Fundiária - SEAGRI.

demais), precedida da palavra designativa, seguida de seu número de ordem de ocorrência no texto, em algarismos arábicos e do respectivo título. Após a ilustração, indicar obrigatoriamente a fonte (ainda que seja produção do próprio autor), utilizando fonte tamanho 11, estilo regular e espaçamento simples.

## *Figura*

Figura é a denominação genérica atribuída aos gráficos, fotografias, gravuras, mapas, plantas, desenhos ou demais tipos ilustrativos. A título de padronização deste manual, **adotaremos como figura todas essas denominações**.

Os gráficos representam dinamicamente os dados das tabelas, sendo mais eficientes na sinalização de tendências.

Deve-se optar por uma forma ou outra de representação dos dados, isto é, não utilizar tabela e gráfico para uma mesma informação.

O gráfico bem construído pode substituir de forma simples, rápida e atraente, dados de difícil compreensão na forma tabular.

A escolha do tipo de gráfico (barras, lineares, de círculos, entre outros) está relacionada ao tipo de informação a ser ilustrada. Sugere-se o uso de:

- Gráficos de linhas para dados crescentes e decrescentes em análise de série temporal: as linhas unindo os pontos enfatizam movimento;
- Gráficos de círculos usados para dados proporcionais;
- Gráficos de barras para estudos temporais; dados comparativos de diferentes variáveis.

As figuras deverão estar alinhadas a esquerda, numeradas em sequência, utilizando algarismos arábicos em negrito, seguido de dois pontos, e por fim seus respectivos títulos. E quando for referenciado no texto, deverá acenar como, figura 01, 02 e etc.

Exemplo:

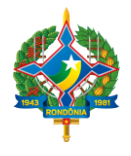

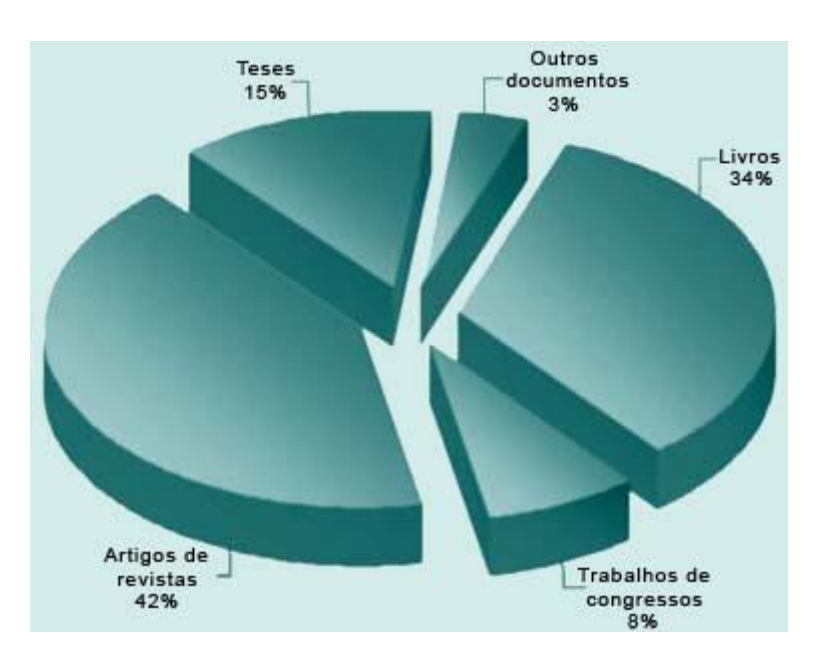

**Figura 10:** Distribuição dos registros da produção científica brasileira indexada na base de dados AdSAÚDE, por tipos de documentos de 1990 a 2002. Fonte: CASTRO, 2003

Exemplo:

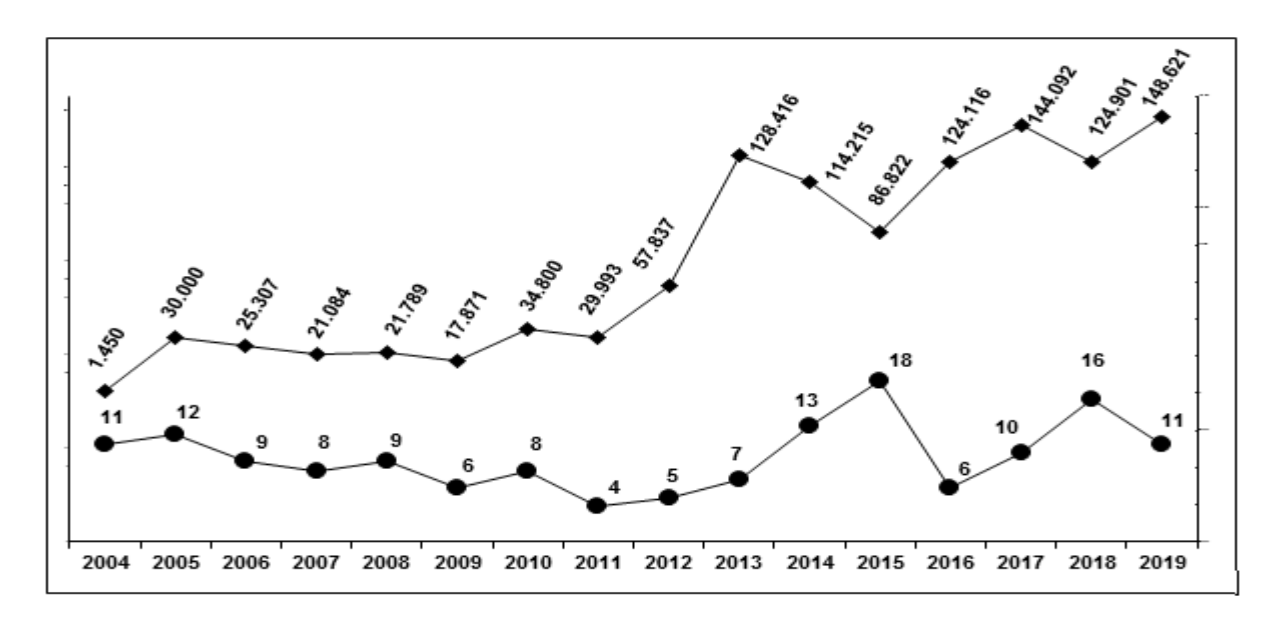

 **Figura 1**: Animais examinados e positivos de tuberculose em Rondônia no período de 2003 a 2019.

**Fonte**: GDSA, IDARON, 2020.

Exemplo:

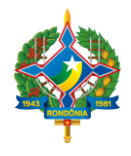

**AGÊNCIA DE DEFESA SANITÁRIA AGROSILVOPASTORIL DO ESTADO DE RONDÔNIA - IDARON** Secretaria de Estado da Agricultura, Pecuária, Desenvolvimento e Reg. Fundiária - SEAGRI.

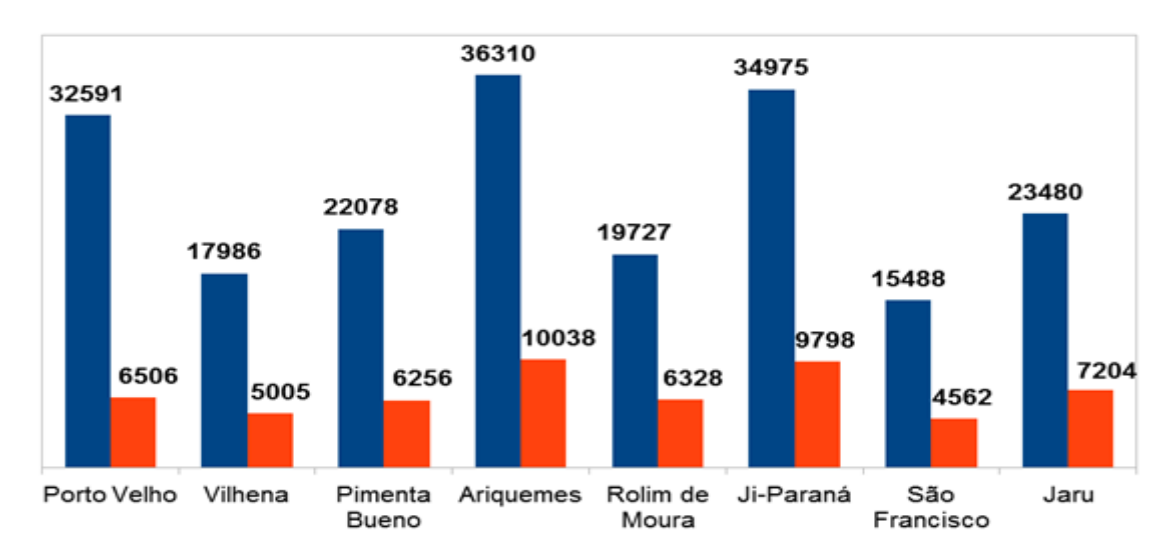

**Figura 2**: Número de equídeos e propriedade por Regional, no ano de 2019. Fonte: GDSA, IDARON, 2020.

## *Tabelas e Quadros*

As tabelas e os quadros facilitam a compreensão do fenômeno em estudo, uma vez que apresentam os dados de modo resumido, oferecendo uma visão geral do conteúdo em questão.

Atenção: São considerados QUADROS as apresentações de tipo tabular, ou seja, compostos por linhas e colunas com uma moldura (um quadrado) em torno. São empregados para apresentar conteúdo teórico, como classificações, comparações e dados numéricos sem tratamento estatístico.

|                           | <b>Contabilidade Financeira</b>                                                                | <b>Contabilidade Gerencial</b>                                                                                                    |
|---------------------------|------------------------------------------------------------------------------------------------|----------------------------------------------------------------------------------------------------|
| <b>Clientela</b>          | Externa: acionistas, credores,<br>autoridades tributárias                                      | Interna: funcionários, administradores,<br>executivos                                                                                                    |
| Propósito                 | Reportar o desempenho passado às<br>partes externas; contratos com<br>proprietários e credores | Informar decisões internas tomadas pelos<br>funcionários e gerentes; feedback e<br>controle sobre desempenho operacional;<br>contratos com proprietários e credores |
| <b>Data</b>               | Histórica, atrasada                                                                            | Atual, orientada para o futuro                                                                                                    |
| Natureza da<br>Informação | Objetiva, auditável, confiável,<br>consistente, precisa                                        | Mais subjetiva e sujeita a juízo de valor,<br>válida, relevante, acurada                                                                                            |
| <b>Escopo</b>             | Muito agregada; reporta toda a<br>empresa                                                      | Desagregada; informa as decisões e<br>ações locais                                                                                                    |

 **Quadro 01**: Característica das Contabilidades Financeira e Gerencial.

Fonte: Adaptado de Atkinson et al. (2000).

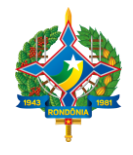

As tabelas são utilizadas para tratamento de dados estatístico, de conversão de unidades técnicas, de rotina ou controle e especiais. O título da tabela deve ser inscrito no topo e deve indicar a natureza e as abrangências geográfica e temporal dos dados numéricos. A fonte deve ser indicada logo abaixo da tabela. Esta informação é obrigatória ainda que a tabela tenha sido elaborada pelo autor. Quando uma tabela ocupar mais de uma folha, não será delimitada na parte inferior, repetindo-se o cabeçalho e o título na folha seguinte. Cada folha deve ter as seguintes indicações: continua (na primeira), conclusão (na última) e continuação (nas demais). As indicações de fontes e notas devem aparecer logo após o término da tabela, conforme modelo abaixo.

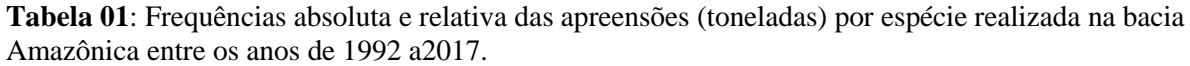

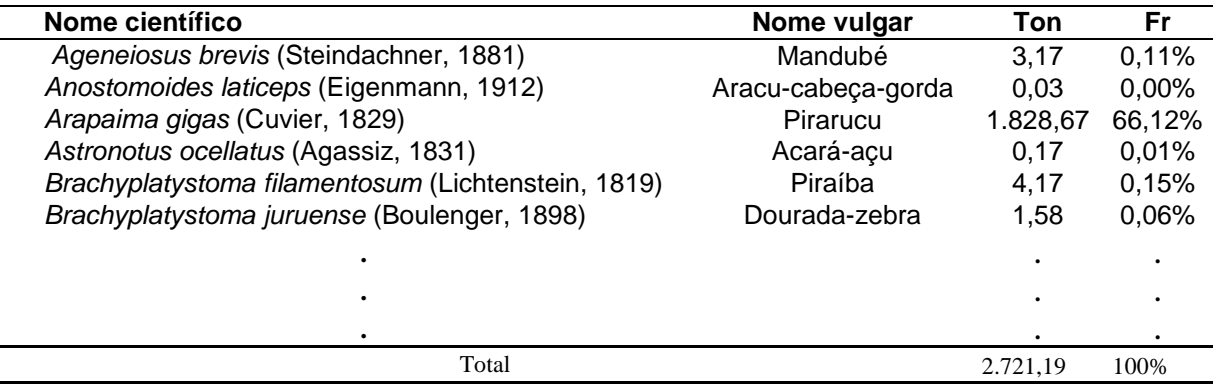

Ton = medida em toneladas nas apreensões; Fr = frequência relativa.

A principal diferença entre ambas está relacionada ao conteúdo e a formatação. Segundo as [Normas de Apresentação Tabular](http://loja.ibge.gov.br/informacoes-gerais/normas/normas-de-apresentac-o-tabular-3-edic-o.html) (p. 7), a informação central de uma tabela é o dado numérico. Todos os outros elementos que a compõem têm a função de complementá-la e explicá-la. Por sua vez, a [Associação Brasileira de Normas Técnicas](http://www.abnt.org.br/)  [\(ABNT\),](http://www.abnt.org.br/) não específica o tipo de conteúdo a ser incluído em um quadro.

Com relação a formatação, a tabela apresenta os seguintes elementos: título, cabeçalho, conteúdo, fonte e, se necessário, nota(s) explicativa(s) (geral e/ou específica). É dividida ao mínimo possível de linhas na horizontal e as bordas laterais não podem ser fechadas. Já o quadro, embora siga especificações semelhantes (título, fonte,

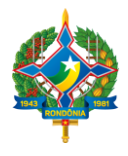

legenda, nota(s) e outras informações necessárias), terá suas laterais fechadas e sem limite de linhas horizontais.

## <span id="page-11-0"></span>**3. CITAÇÕES**

Citações são informações extraídas de outra fonte, e podem ser classificadas em: citação direta (quando é feita a partir de uma transcrição literal, ou seja, palavra por palavra, de trecho do texto do autor da obra consultada); citação indireta (quando são inseridas de forma não literal, ou seja, ideias pertencentes ao autor ou a diversos autores); citação de citação (é aquela citação, direta ou indireta, de uma obra original a que não se teve acesso, mas que se teve conhecimento por citação existente em outra obra, desta vez com acesso efetivo).

## *3.1 Citações diretas*

<span id="page-11-1"></span>Na forma direta devem ser transcritas entre aspas, quando ocuparem até três linhas impressas, onde devem constar o autor, a data e opcionalmente a página, conforme o exemplo: "Sabe-se que há muito tempo o ser humano vem causando alterações na natureza e que algo urgente precisa ser feito no sentido de minimizar os efeitos provenientes dessa ação danosa" (NEIMAN, 2005).

As citações de dois ou mais autores sempre serão feitas com a indicação do sobrenome do primeiro autor seguindo por "et al.", conforme o exemplo: Sato et al. (2005) afirmam que "a EA situa-se mais em areias movediças do que em litorais ensolarados".

Quando a citação ultrapassar três linhas, deve ser separada com um recuo de parágrafo de 4,0 cm, em espaço simples no texto, com fonte 10, conforme o exemplo:

Pinheiro (2020) entende que:

A Lei de Responsabilidade traz em seu bojo mecanismos esclarecedores acerca do que se espera do gestor público, que atue em qualquer uma das esferas de governo, ao definir princípios básicos de responsabilidade, transparência, bem como a aplicação de penalidades aos que descumprem seus preceitos, com vistas ao equilíbrio fiscal, expurgando a figura do déficit público, como também evitando o endividamento público irresponsável.

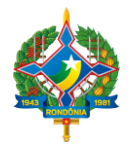

**AGÊNCIA DE DEFESA SANITÁRIA AGROSILVOPASTORIL DO ESTADO DE RONDÔNIA - IDARON**

Secretaria de Estado da Agricultura, Pecuária, Desenvolvimento e Reg. Fundiária - SEAGRI.

## *3.2 Citação indireta*

<span id="page-12-0"></span>A citação indireta, denominada de conceitual, reproduz ideias da fonte consultada, sem, no entanto, transcrever o texto. Esse tipo de citação pode ser apresentado por meio de paráfrase, que se caracteriza quando alguém expressa a ideia de um dado autor ou de uma determinada fonte. A paráfrase, quando fiel à fonte, é geralmente preferível a uma longa citação textual, mas deve, porém, ser feita de forma que fique bem clara a autoria. Não se faz necessário constar o número da página, pois a paráfrase pode ser uma síntese de um pensamento inteiro.

## *3.3 Citação de citação*

<span id="page-12-1"></span>Evitar utilizar material bibliográfico não consultado diretamente, mas se imprescindível, referenciar através de "citado por". A citação de citação deve ser indicada pelo sobrenome do autor seguido da expressão "citado por" e do sobrenome da obra consultada, em minúsculas, conforme os exemplos:

 $\Box$  Freire (1988, citado por SAVIANI, 2000)

 $\Box$  (FREIRE, 1988, citado por SAVIANI, 2000)

## <span id="page-12-2"></span>**4. REFERÊNCIAS**

A sequência da lista de referências deverá ser em ordem alfabética. Para a redação de cada referência o autor deverá adotar as normas preconizadas pela Associação Brasileira de Normas Técnicas (ABNT).

## **Alguns modelos de citações:**

## <span id="page-12-3"></span>**a) - de um artigo de periódicos**

GURGEL, C. Reforma do Estado e segurança pública. **Política e administração**. Rio de Janeiro, v. 24, n. 2, p. 15-21, 1997.

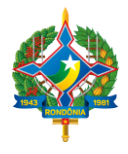

**AGÊNCIA DE DEFESA SANITÁRIA AGROSILVOPASTORIL DO ESTADO DE RONDÔNIA - IDARON** Secretaria de Estado da Agricultura, Pecuária, Desenvolvimento e Reg. Fundiária - SEAGRI.

## <span id="page-13-0"></span>**b) - de um livro**

MINERVINI, N. **O exportador: ferramentas para atuar com sucesso no mercado internacional.** 5. ed. São Paulo: Prentice Hall, 2008.

## <span id="page-13-1"></span>**c) - de trabalho apresentado em um evento**

MEDEIROS, C. B. Orientação educacional no Ensino Médio. In: SIMPÓSIO BRASILEIRO DE EDUCAÇÃO, 8, 2004, São Paulo. **Anais** São Paulo: Atlas, 2004. p. 16 – 24.

## <span id="page-13-2"></span>**d) - de uma tese ou dissertação**

SOBRENOME, Inicial do nome do autor. **Título do trabalho em negrito**. Ano. Tipo do trabalho: Tese ou Dissertação. Grau acadêmico: Doutorado ou Mestrado em. Nome da Instituição de Ensino que lhe concedeu o título, local e data da defesa.

## <span id="page-13-3"></span>**5. ANEXOS**

O anexo é um texto ou documento, que é utilizado em um Trabalho Científico (artigo, monografia, tese, entre outros), porém que não é de autoria do escritor deste. Ele é utilizado para comprovar, ilustrar ou fundamentar os argumentos presentes no trabalho.

## <span id="page-13-4"></span>**6. APÊNDICE**

Apêndices são os textos, os documentos elaborados pelo próprio autor do Trabalho Científico, e servem para comprovar ou complementar uma argumentação. Resumindo, se o próprio autor do trabalho científico criou o documento ou material para complementar determinado argumento, esse documento é chamado de apêndice. Caso ele seja escrito ou criado por terceiros, se trata de um anexo.

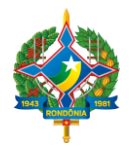

**AGÊNCIA DE DEFESA SANITÁRIA AGROSILVOPASTORIL DO ESTADO DE RONDÔNIA - IDARON** Secretaria de Estado da Agricultura, Pecuária, Desenvolvimento e Reg. Fundiária - SEAGRI.

## <span id="page-14-0"></span>**7. REFERÊNCIAS**

*Anexo e Apêndice. Disponível em:*[https://www.diferenca.com/anexo-e-apendice/>](https://www.diferenca.com/anexo-e-apendice/) Acesso em: 05 de mar. de 2018.

**Manual ABNT, regras gerais de estilo e formatação de trabalhos acadêmicos**. Disponível em: [<http://biblioteca.fecap.br/wp-content/uploads/2016/05/Manual-ABNT](http://biblioteca.fecap.br/wp-content/uploads/2016/05/Manual-ABNT-regras-gerais-de-estilo-e-formatação-de-trabalhos-acadêmicos1.pdf.)[regras-gerais-de-estilo-e-formata%C3%A7%C3%A3o-de-trabalhos](http://biblioteca.fecap.br/wp-content/uploads/2016/05/Manual-ABNT-regras-gerais-de-estilo-e-formatação-de-trabalhos-acadêmicos1.pdf.)[acad%C3%AAmicos1.pdf.](http://biblioteca.fecap.br/wp-content/uploads/2016/05/Manual-ABNT-regras-gerais-de-estilo-e-formatação-de-trabalhos-acadêmicos1.pdf.) > Acesso em: 07 de ago. de 2020.

**Modelo de instrução para a preparação e submissão de trabalhos para congressos brasileiros**. Disponível em: <https://www.oswaldocruz.br/pos/metodologia/modeltrabcongresso.pdf.> Acesso em: 28 de set. de 2018.

**Normalização Bibliográfica**. Disponível em: [https://bibliotecafea.com/tag/normalizacao](https://bibliotecafea.com/tag/normalizacao-bibliografica/)[bibliografica/.](https://bibliotecafea.com/tag/normalizacao-bibliografica/) Acesso em: 28 de set. de 2019.

*Regras da ABNT para TCC 2020: As principais normas. Disponível em:* <https://viacarreira.com/regras-da-abnt-para-tcc-conheca-principais-normas/>. Acesso em: 28 de fev. de 2020.

*Tabelas, quadros e figuras. Disponível em:*  [http://www.biblioteca.fsp.usp.br/~biblioteca/guia/i\\_cap\\_04.htm.](http://www.biblioteca.fsp.usp.br/~biblioteca/guia/i_cap_04.htm.) Acesso em: 28 de set. de 2018.

**Tradução da publicação do BIPM Resumo do Sistema Internacional de Unidades – SI***.* Disponível em: [http://www.inmetro.gov.br/consumidor/pdf/Resumo\\_SI.pdf](http://www.inmetro.gov.br/consumidor/pdf/Resumo_SI.pdf)**.>** Acesso em: 28 de set. de 2019.